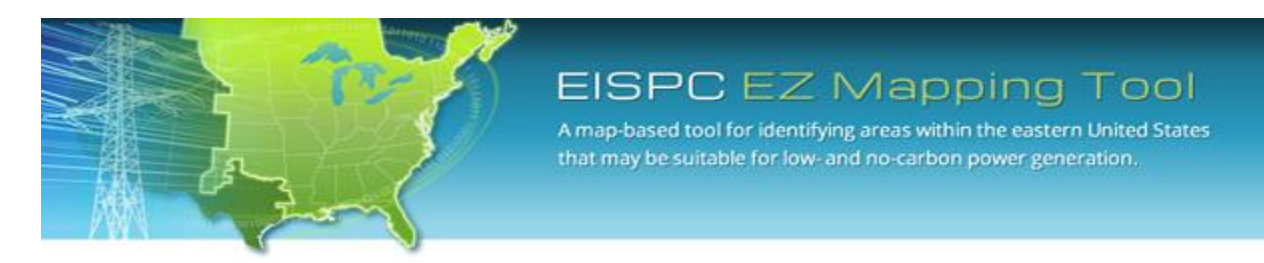

**EISPC Energy Zones Mapping Tool: [http://eispctools.anl.gov](http://eispctools.anl.gov/) E-mail: [eispctools@anl.gov](mailto:eispctools@anl.gov)**

# **EISPC Energy Zones Mapping Tool Newsletter**

#### **December Webinar Demonstration**

**Thursday, December 12, at 3pm ET/2 pm CT/1 pm MT** Use the following link to attend the webinar: [http://anl.adobeconnect.com/eispc131212](http://anl.adobeconnect.com/eispc131212/) (Audio conference: **1-877-685-5350**, participant code: **853223**). Time for questions will be provided during the session.

## **Clean Energy Technology Spotlight: Wind Power**

The tool includes many resources for understanding and analyzing Wind Power, including:

- [Technology Descriptions](https://eispctools.anl.gov/energy_resources/wind)
- Over 200 [policies related to Wind Power](https://eispctools.anl.gov/policy_query?utf8=%E2%9C%93&policy_query%5Bstate%5D%5B%5D=&policy_query%5Btype%5D%5B%5D=&policy_query%5Bimpl_sector%5D%5B%5D=&policy_query%5Btech_dsc%5D%5B%5D=&policy_query%5Btech_dsc%5D%5B%5D=~Wind*&commit=Search) (use more of the four options at the top of the page to filter further).

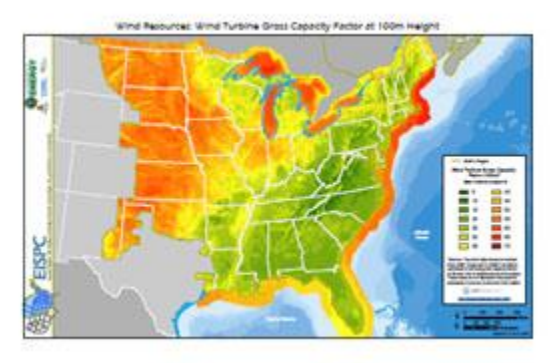

- Wind Energy Resource [mapping layers,](https://eispctools.anl.gov/data?page=17) including Wind Power Density, Mean Annual Wind Speed, and Wind Turbine Gross Capacity Factor for both 80m and 100m heights.
- Other Wind Power mapping layers such as Wind Turbine Sites and Atlantic OCS Wind Energy Areas, with downloadable GIS data accessible within the tool.
- [Metadata](https://eispctools.anl.gov/layer/305/metadata_file) for all mapping layers describing the data sources and other details.
- User-configurable suitability [models](https://eispctools.anl.gov/help/Running%20a%20Model/Running%20a%20Model.html) for land-based and offshore wind technologies.
- Pre-made PDF maps, such as this map o[f Wind Turbine Gross Capacity Factor at 100m Height.](https://eispctools.anl.gov/static_maps/30/file)
- Links to other web-based wind resources, including the [Great Lakes Wind Atlas](http://erie.glin.net/wind/), and NREL's [Wind](http://maps.nrel.gov/wind_prospector)  [Prospector.](http://maps.nrel.gov/wind_prospector)

## **December Mapping Tool Tips and Tricks**

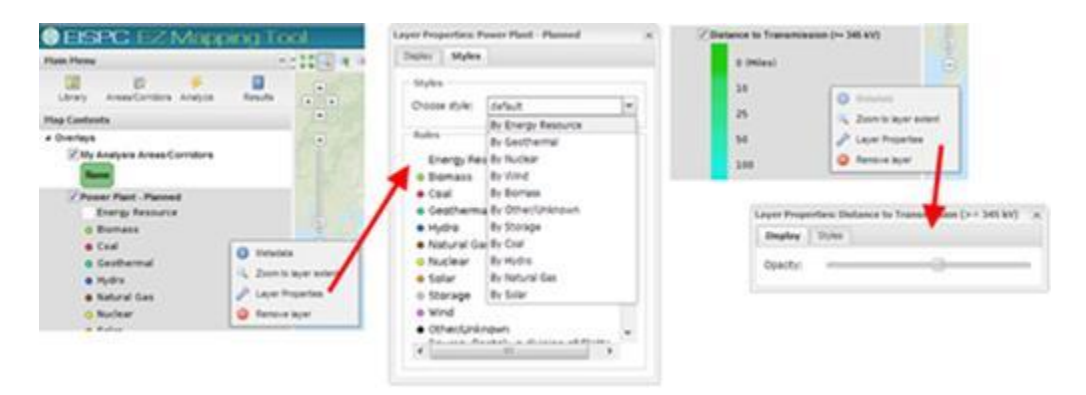

**Right-click on layers** in the Map Contents panel for additional options, including **Layer Properties**:

- Many layers can be displayed with multiple styles. In this example, different types of Planned Power Plants can be isolated on the map by choosing the desired type under the **Styles** tab.
- The **Display** tab allows the opacity (or transparency) of layers to be adjusted. This allows the base map or other layers to be seen underneath another one.
- Some of the layers with multiple style choices include:
	- o Power Plant Existing
	- o Power Plant Planned
	- o Transmission Line
	- o Protected Areas Database
	- o Marine Protected Areas Database
- o Scenic Byway o Wave Energy Period
- o Wave Power Density
- o Significant Wave Height
- See the tool [Help Manual](https://eispctools.anl.gov/help/EISPC%20EZ%20Mapping%20Tool%20Manual.pdf) o[r Help Videos](https://eispctools.anl.gov/help/Adding%20Map%20Layers/Adding%20Map%20Layers.html) for more details in using the tool. These are available at the top right of the [Home Page.](https://eispctools.anl.gov/)

#### **Analysis Highlight: Investigating a Planned Transmission Line**

As an example of the analysis capabilities in the tool, we added "Transmission Lines - Planned" to the map, zoomed in to a planned 500 kV line, used the Areas/Corridors tool to trace part of the route, and ran several reports. From the tool we gathered the following information:

- The name of the company planning the line, the rated voltage, number of circuits, and the names of the substations it connects.
- Counties, populated places, major roads, railroads, rivers, water bodies, transmission lines, substations, pipelines, military installations, and airports near, or crossing the route.
- A topographic profile and statistics about the steepest slopes along the route.
- Overall potential environmental sensitivity along the route, including Protected Lands, Habitat, and Imperiled Species.<br>Habitat

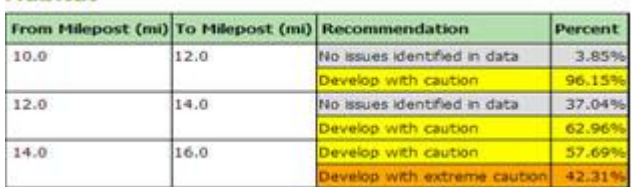

- Specific Protected Lands and Habitat details along and near the route, including:
	- o State Game Land
	- o Two Scenic Byways
	- o Several State-designated Core Habitat Areas
	- o Two State-designated Landscape Conservation Areas
	- o Eleven habitat mapping layers with data in the vicinity of the route
- Any of the above information can be displayed on the map for further analysis.
- Most of the GIS data used for the above information can be downloaded from the tool for further use.

## **Whitepapers and Reports**

The **Documents** section of the web site includes:

- Energy Zones Study: A Comprehensive Web-Based Mapping Tool to Identify and Analyze Clean Energy Zones in the Eastern Interconnection
- Assessment of Demand Side Resources within EISPC
- Market Structures and Transmission Planning Processes in the Eastern Interconnection
- State-by-State Existing and Potential Clean Energy Zones: Survey of Relevant State Laws, Rules, Regulations and Orders in the Eastern Interconnection
- The Economic Ramifications of Resource Adequacy White Paper
- An Overview of Potential Environmental, Cultural, and Socioeconomic Impacts and Mitigation Measures for Utility-Scale Solar Energy Development

#### **Recent EZ Mapping Tool Updates**

- Updated State Summaries in [energy policy](https://eispctools.anl.gov/policy_query) results for states
- Added ability to open previously run Synergy Model and rerun with revised settings
- Added 14 raster layers to the exportable data layers in the Mapping Library
- Released updated mapping Data Layers:
	- o Transmission Lines
	- o Substations
	- o Natural Gas Pipelines
	- o Refined Product Pipelines
	- o Crude Oil Pipelines
	- o Existing Power Plants
	- o Planned Power Plants
	- o Existing Hydropower Dams (at least 50 MW)
	- o Wind Turbine Sites
	- o North American Saline Basin
	- o National Conservation Easement Database
	- o Important Bird Areas
	- o Habitats of Particular Concern
	- o Essential Fish Habitat
	- o Navigational Aids
	- o Submarine Cables
	- o Anchorage Areas
	- o Environmental Hazard Sites
	- o Wilderness Areas